## **How to get the camera's version information ( All models)**

Please log on camera via IE, follow to the below pic to the version interface, then snapshot and send us the version information details.

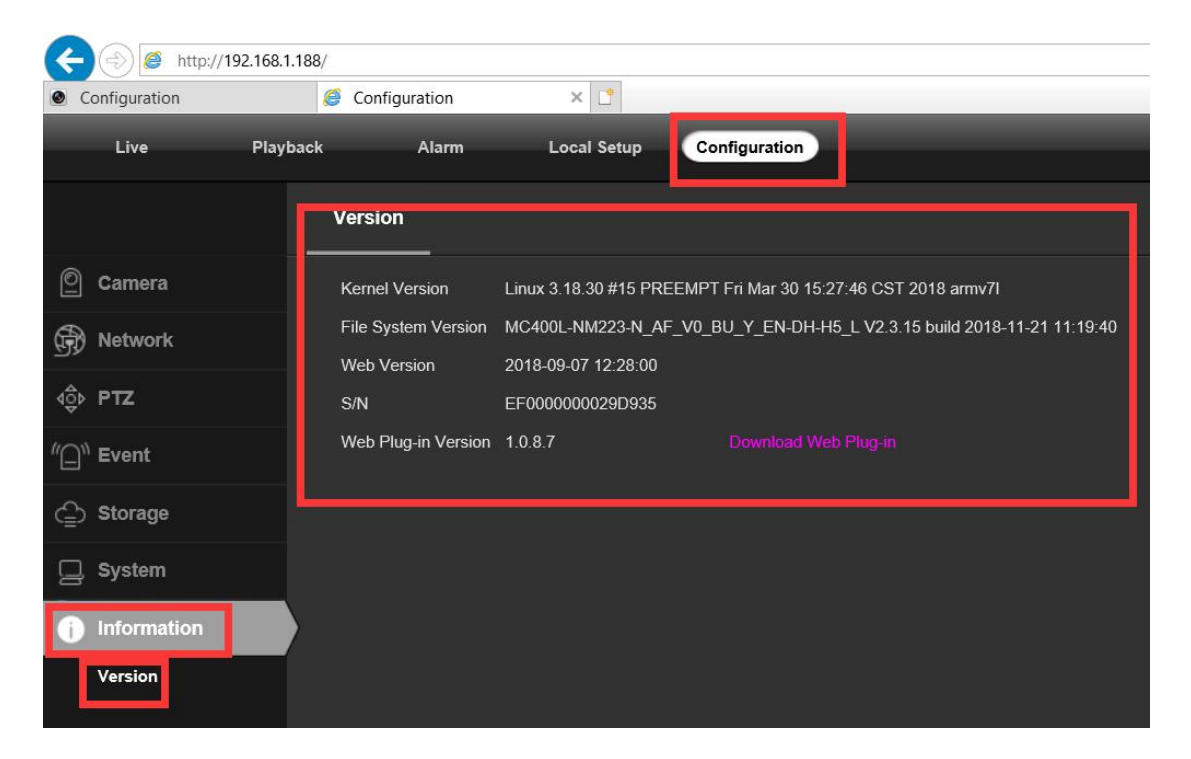